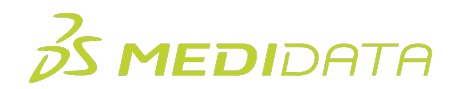

## **Medidata Rave EDC: Getting Started**

**eLearning Course Outline**

**Course Description:** This course is intended for users who are new to Rave EDC, as well as Read Only users. It provides an overview of how to access, navigate and carry out certain tasks in Rave EDC such as:

- Access & Navigation
- Working with Forms
- Viewing Rave Standard Reports

Approximate Duration<sup>1</sup>: 30 minutes

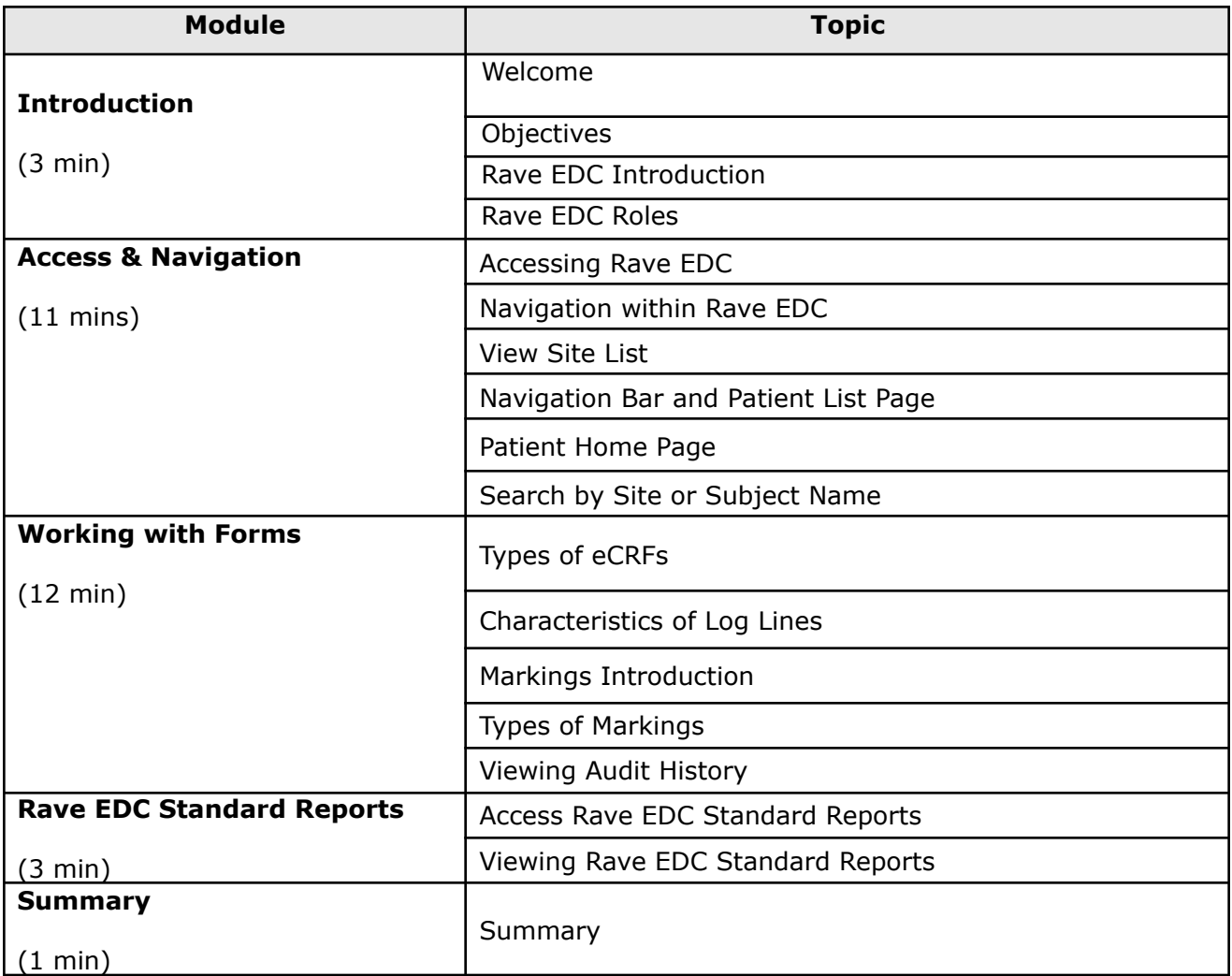

 $<sup>1</sup>$  Duration listed is approximated, and does not reflect activities, simulations or assessments</sup>

<sup>©</sup> Copyright 2020 Medidata Solutions, Inc. All rights reserved.